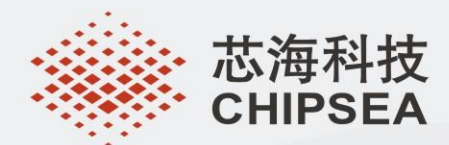

# CS32 IAP Programmer 通信协议

REV 0.1

芯海科技 (深圳)股份有限公司 地 址: 深圳市南山区蛇口南海大道1079号花园城数码大厦A座9楼 电 话: +(86 755)86169257 传 真: +(86 755)86169057 网站: www.chipsea.com 邮编: 518067 微信号: 芯海科技

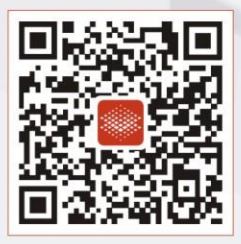

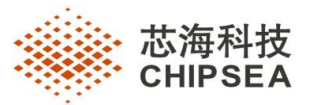

# **版本历史**

<span id="page-1-0"></span>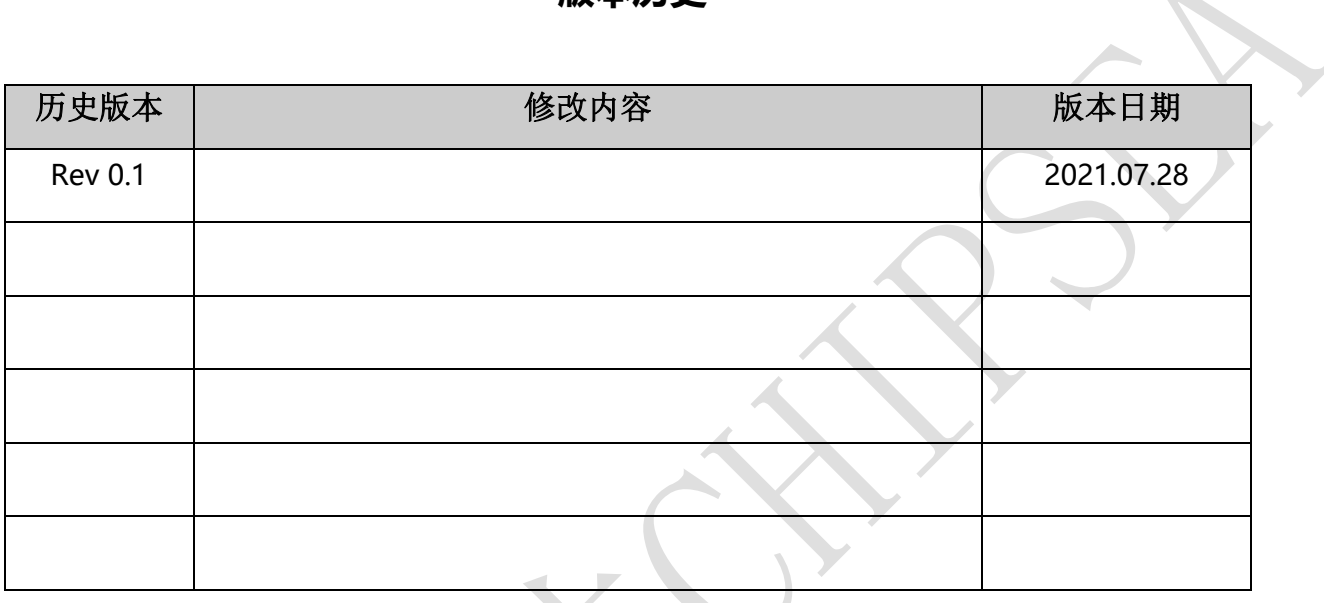

#### **2/16** CS-QR-YF-054A0

2

本资料为芯海科技专有财产,非经许可,不得复制、翻印或转变其他形式使用。

This document is exclusive property of CHIPSEA and shall not be reproduced or copied or transformed to any other format

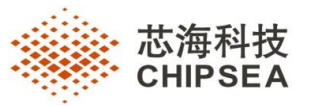

 $\overline{\phantom{a}}$ 

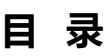

<span id="page-2-0"></span>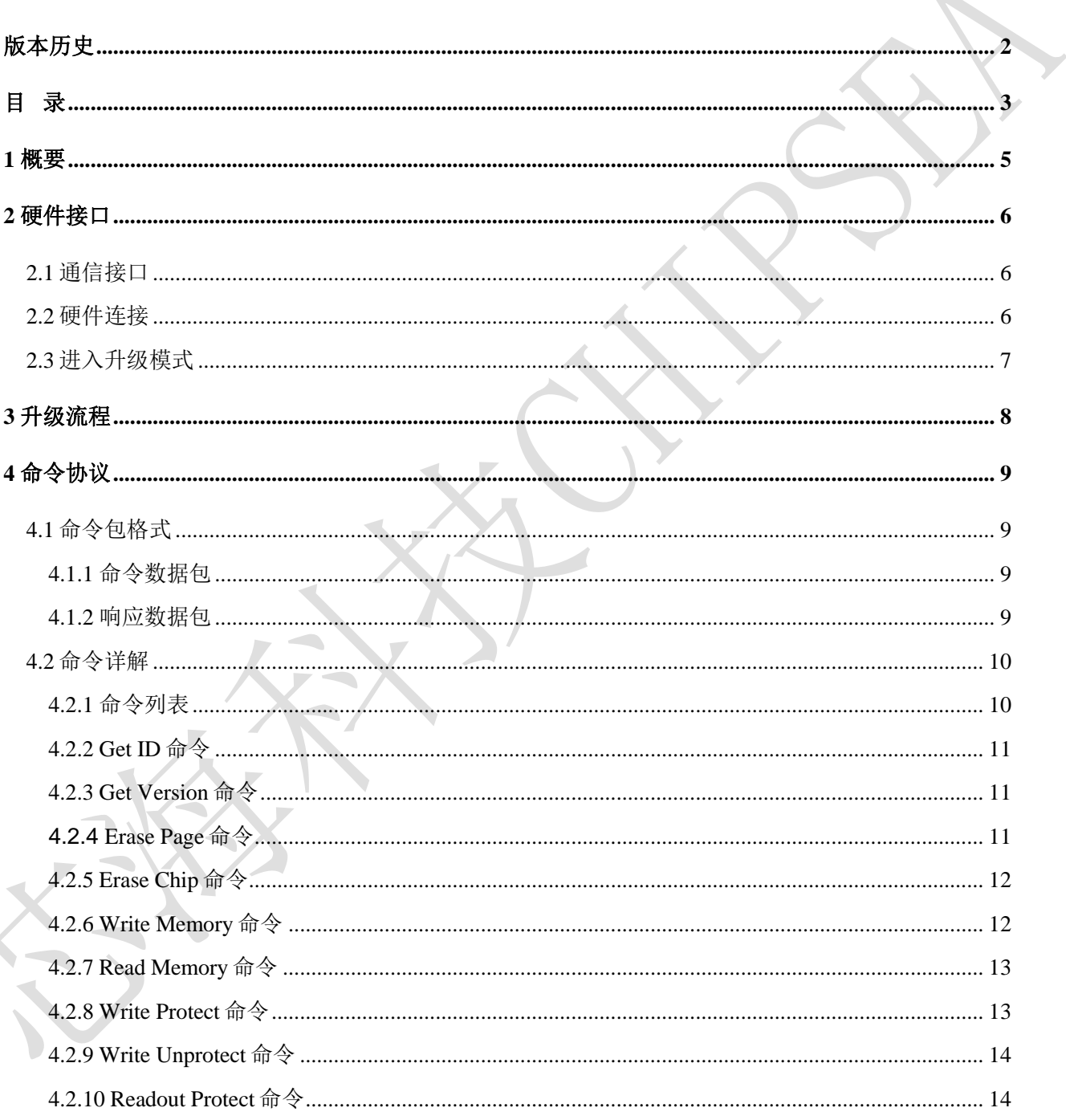

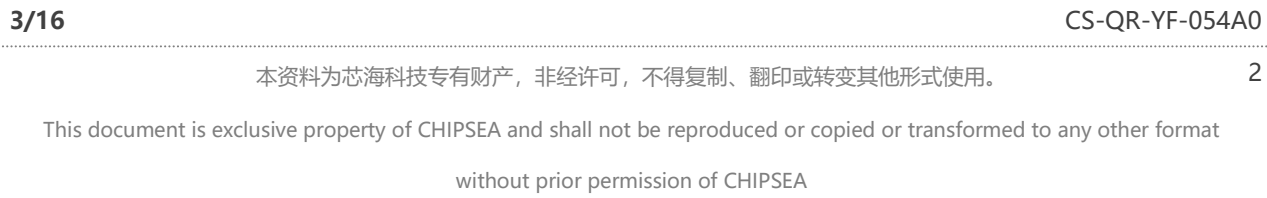

# 聚点滴之芯.成浩瀚之海

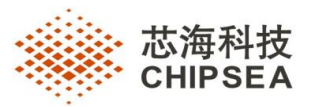

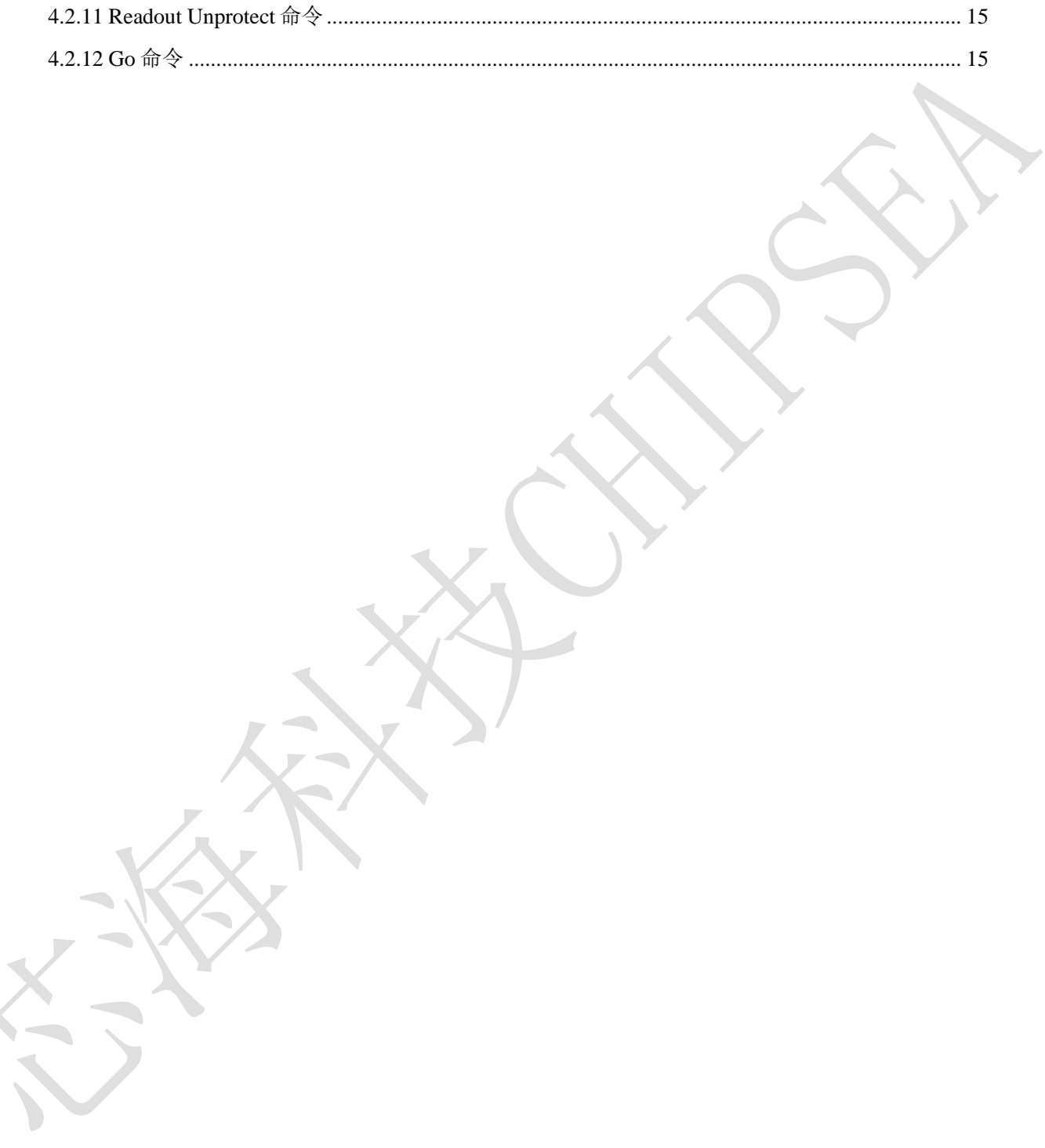

**4/16** CS-QR-YF-054A0

2

本资料为芯海科技专有财产,非经许可,不得复制、翻印或转变其他形式使用。

This document is exclusive property of CHIPSEA and shall not be reproduced or copied or transformed to any other format

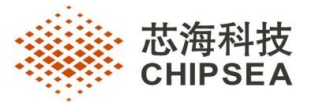

# <span id="page-4-0"></span>**1 概要**

本应用手册介绍固件升级程序的应用,详细介绍固件升级的硬件接口,协议命令与升级流程。升 级协议包含的特性如下:

- 串口 USART 通信接口,支持自动波特率检测
- 支持 USART1/USART2 双串口自动检测
- 支持片上 Flash 和片上 RAM 固件下载
- 通过 BOOT0 引脚高电平进入升级模式
- 支持芯片 Flash 读写保护设定

#### **5/16** CS-QR-YF-054A0

2

本资料为芯海科技专有财产,非经许可,不得复制、翻印或转变其他形式使用。

This document is exclusive property of CHIPSEA and shall not be reproduced or copied or transformed to any other format

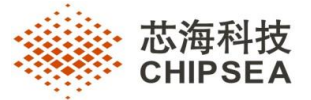

# <span id="page-5-0"></span>**2 硬件接口**

#### <span id="page-5-1"></span>**2.1** 通信接口

<span id="page-5-3"></span>MCU 的固件升级程序采用 USART 通信接口,支持双串口自动波特率检测,所使用到的串口及相 应引脚[如表](#page-5-3) 1 所示。

### 表 1 USART 引脚复用

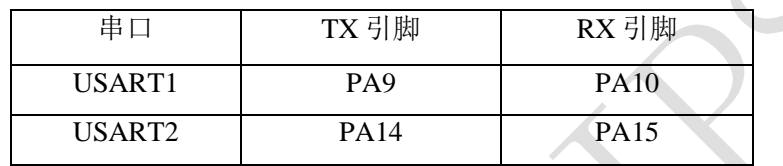

固件升级程序所支持的波特率范围为 1200~500000。

在固件升级模式下,串口 USART1/USART2 的 RX 引脚被初始化为 GPIO 输入中断模式,固件升 级程序会自动检测串口 USART1/USART2 的变化,用以确定主机所使用的串口以及波特率。用户主机 需要通过串口发送 Ox7F, 用以升级程序自动检测波特率, 建立连接, 检测成功芯片将返回 OxAA。

检测阶段期间,此自举程序未使用的外设 RX 引脚必须保持已知电平(低电平或高电平) 且不得 悬空,如下所述:

● 使用 USART1 时, 主机串口 TX 和 RX 分别连接到 USART1\_RX (PA10) 和 USART1\_TX (PA9) 引脚;且检测阶段期间, USART2 RX (PA15) 引脚必须保持高电平或低电平, 并且不得悬空。

● 使用 USART2 时,主机串口 TX 和 RX 分别连接到 USART2\_RX (PA15) 和 USART2\_TX (PA4) 引脚;且检测阶段期间, USART1\_RX (PA10) 引脚必须保持高电平或低电平,并且不得悬空。

### <span id="page-5-2"></span>**2.2** 硬件连接

进行 USART 接口固件升级时, 上位机与待升级 MCU 的串口 TX/RX 连接, 进行命令数据包的发 送,以及响应数据包的接收。同时,主机需要能够改变 MCU 复位引脚(NRST) 和 BOOT0 引脚电 平, 控制 MCU 的 BOOT0 引脚在芯片复位或上电期间保持高电平,以启动位于系统存储区的固件升级 程序。硬件连接[如图](#page-6-1) 1 所示。

**6/16** CS-QR-YF-054A0

2

本资料为芯海科技专有财产,非经许可,不得复制、翻印或转变其他形式使用。

This document is exclusive property of CHIPSEA and shall not be reproduced or copied or transformed to any other format

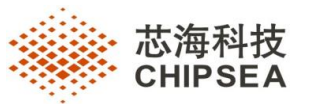

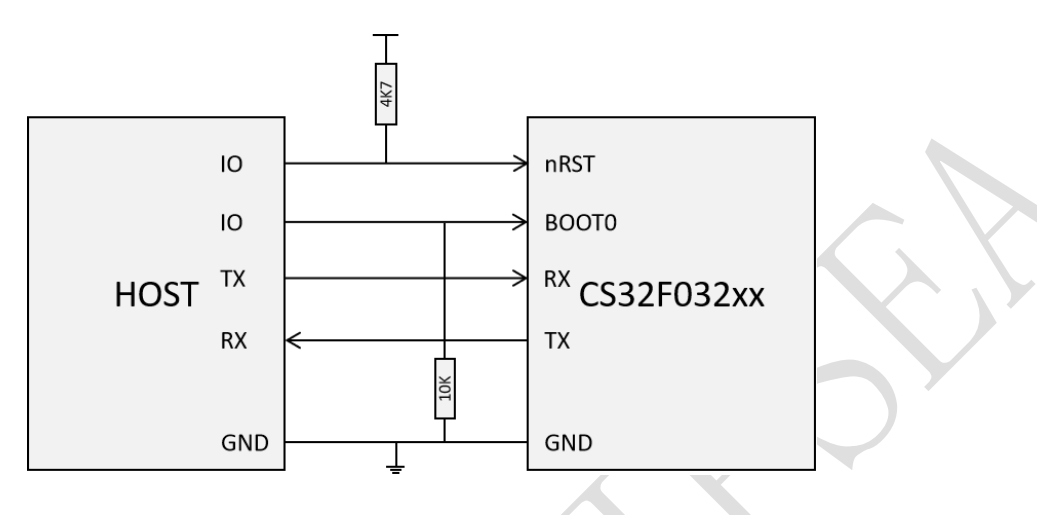

### 图 1 硬件连接要求

## <span id="page-6-1"></span><span id="page-6-0"></span>**2.3** 进入升级模式

<span id="page-6-2"></span>芯片有三种不同的启动方式,由 BOOT0 引脚和选项字节的 nBOOT1 位决定,[如表](#page-6-2) 2 所示。启动 模式配置在上电复位或者系统复位后的第四个系统时钟上升沿锁存。在启动之后,内核从地址 0x00000000 获取堆栈顶的地址,并从启动存储器的 0x00000004 指示的地址开始执行程序代码。

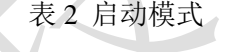

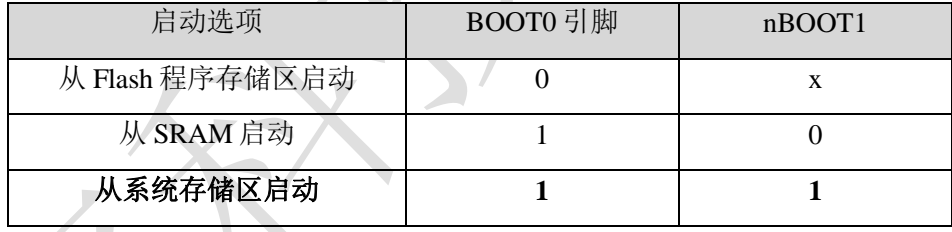

因此,通过主机控制,在芯片上电复位或者系统复位期间,保持 BOOT0 引脚保持高电平,且保持 nBOOT1 为默认值 1, 即可从系统存储区启动, 运行固件升级程序。

待新的固件下载升级成功后,主机释放 BOOT0 引脚为低电平并复位芯片,即可重新启动运行 Flash 程序存储区的新固件。

 $\mathbf{r}$  1

### **7/16** CS-QR-YF-054A0

2

本资料为芯海科技专有财产,非经许可,不得复制、翻印或转变其他形式使用。

This document is exclusive property of CHIPSEA and shall not be reproduced or copied or transformed to any other format

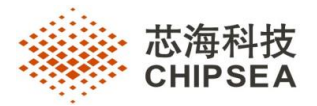

# <span id="page-7-0"></span>**3 升级流程**

进入系统存储器固件升级模式且微控制器已按上述要求配置后,固件升级程序代码会监控两个 USART1/2 的 RX 引脚上升沿, 等待接收 Ox7F 数据帧(1bit 起始位、Ox7F 数据位和 1bit 停止位)

固件升级程序会根据 0x7F 数据帧测量通信波特率,初始化相应串口 USART1/2,并向主机返回确 认字节 (OxAA), 指示芯片已准备好接收用户命令。

完成串口配置后,固件升级程序将循环等待上位机串口命令数据包,如果命令数据包校验无误, 则执行相应命令并返回响应数据包,否则返回包含数据包错误信息的响应数据包。具体流程[见图](#page-7-1) 2。

若用户需要将固件下载到芯片 Flash, 需要按顺序执行擦除、写存储、回读比较等命令。待下载结 束,可根据需要,设定 Flash 读写保护级别。

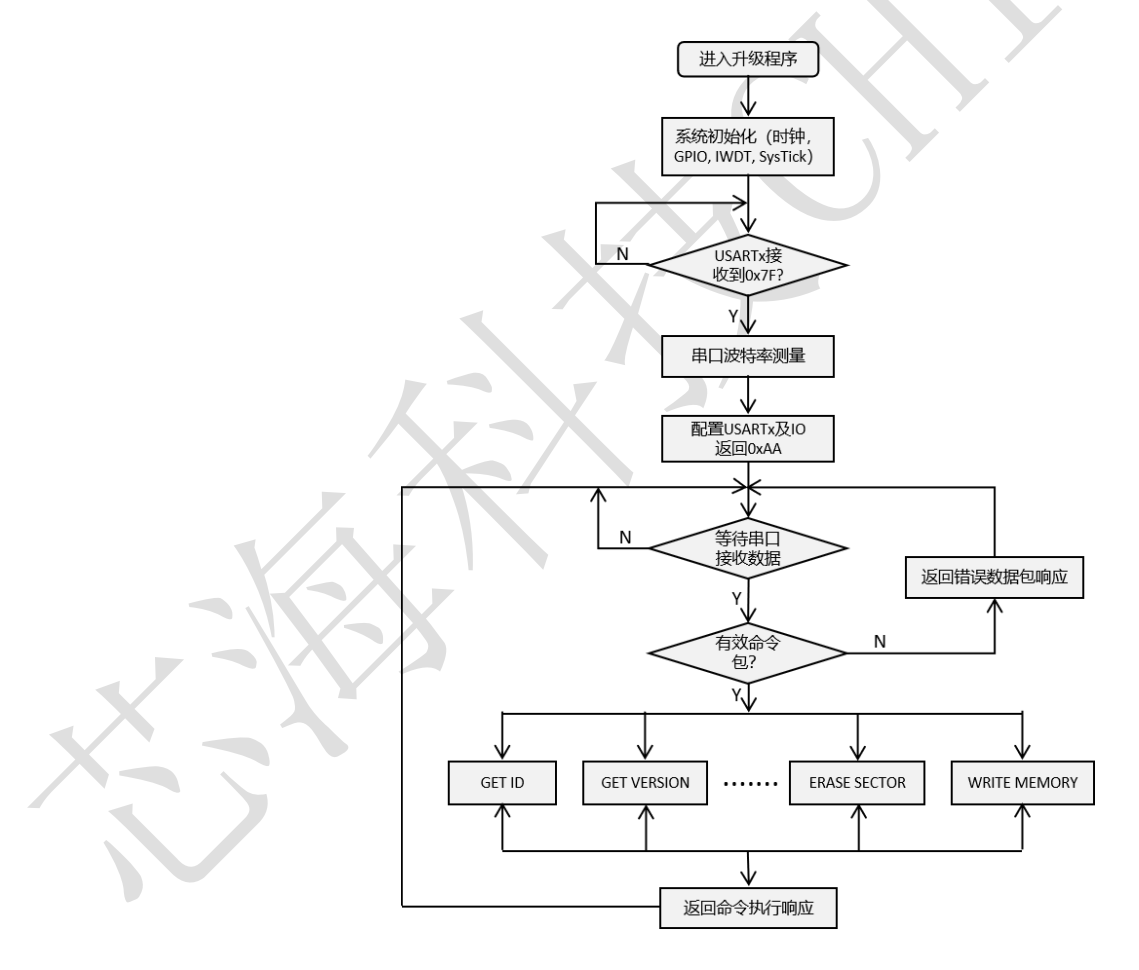

图 2 固件升级程序流程

<span id="page-7-1"></span>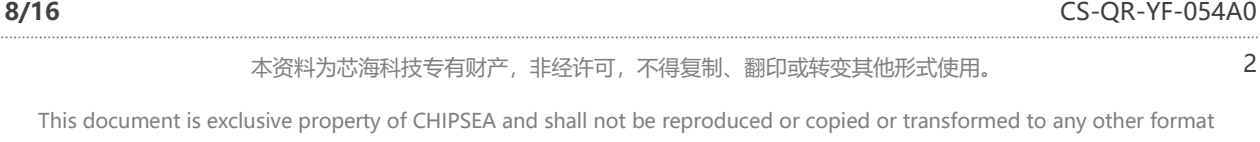

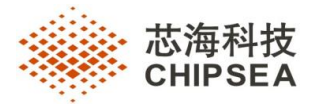

# <span id="page-8-0"></span>**4 命令协议**

芯片固件升级程序,采用基于命令接收与处理的升级流程,数据包分为命令包及对应返回包。命 令和返回包采用带校验的不定长数据包格式,从机会检查接收数据包的帧头、长度、校验,确保数据 包的完整性和正确性,防止通信异常或误码导致的错误命令被执行。同时,上位机发送命令后,需要 检查响应包,确定命令包被正确接收和执行,识别失败错误情形,执行命令重发,可以有效提高命令 协议的可靠性和鲁棒性。

# <span id="page-8-1"></span>**4.1** 命令包格式

#### <span id="page-8-2"></span>**4.1.1** 命令数据包

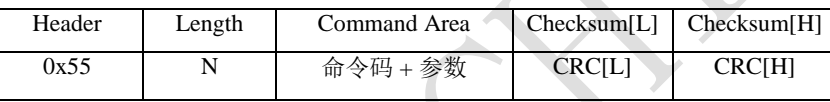

其中, Length 指示 Command Area 区域数据长度;命令数据包校验采用 CRC16 校验, 对 Command Area 区域执行 CRC 计算,计算结果附在数据包末尾两字节。

Command Area 区域包含 1 字节命令码以及命令参数, 如页擦除命令(Erase Page)的命令参数 指示 32-bit 待擦除页首地址, 某些命令不包含参数。

#### <span id="page-8-3"></span>**4.1.2** 响应数据包

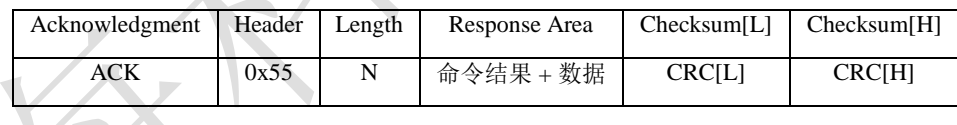

 $\blacksquare$ 其中, ACK 代表对命令数据包的响应字节,详情参见下表; Length 指示 Response Area 区域数 据长度;响应数据包与命令数据包采用相同校验方式,对 Response Area 区域执行 CRC 计算, 计算 结果附在数据包末尾两字节。

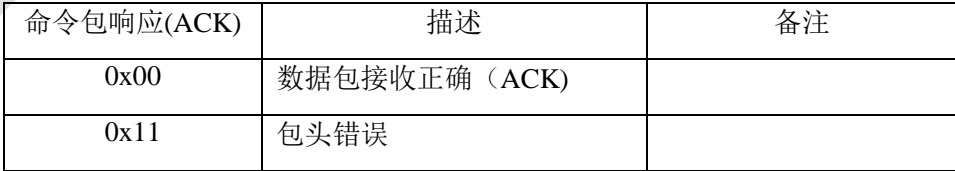

**9/16** CS-QR-YF-054A0

2

本资料为芯海科技专有财产,非经许可,不得复制、翻印或转变其他形式使用。

This document is exclusive property of CHIPSEA and shall not be reproduced or copied or transformed to any other format

# 聚点滴之芯.成浩瀚之海

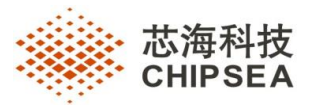

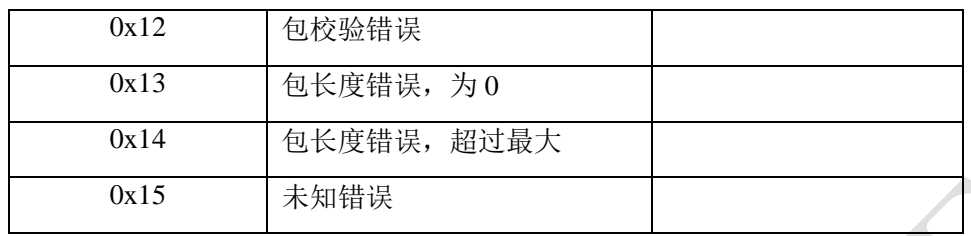

其中 Response Area 区域包含 1 字节命令执行结果以及返回数据, 如下表所示

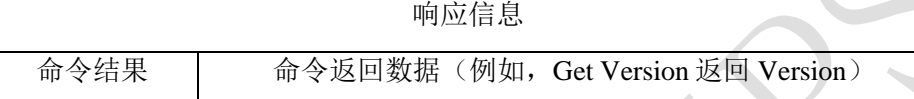

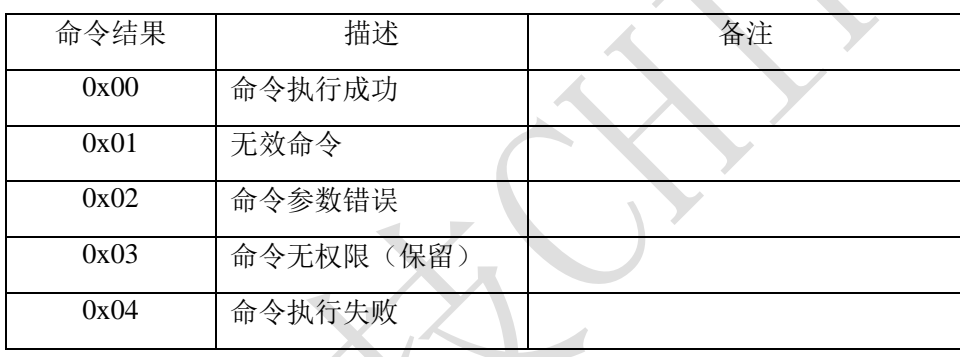

#### <span id="page-9-0"></span>**4.2** 命令详解

### <span id="page-9-1"></span>**4.2.1** 命令列表

命令定义采用命令结构体数组,支持方便地扩展或裁剪。

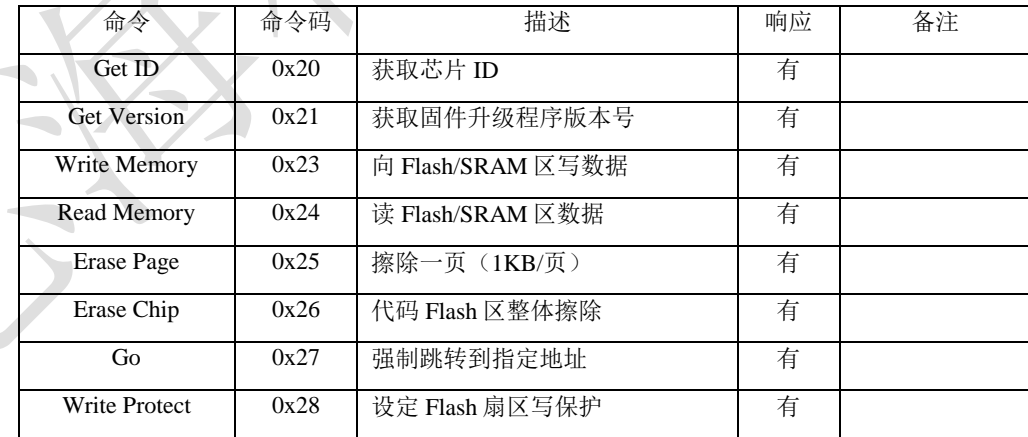

**10/16** CS-QR-YF-054A

02

本资料为芯海科技专有财产,非经许可,不得复制、翻印或转变其他形式使用。

This document is exclusive property of CHIPSEA and shall not be reproduced or copied or transformed to any other format

# 聚点滴之芯 · 成浩瀚之海

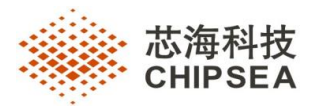

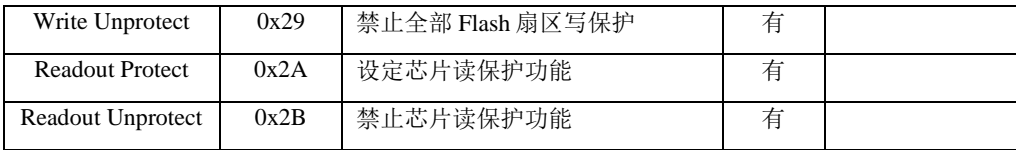

#### <span id="page-10-0"></span>**4.2.2 Get ID** 命令

命令描述 获取芯片 ID 号(32bit)

#### 命令示例

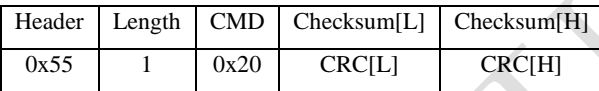

#### 命令响应示例

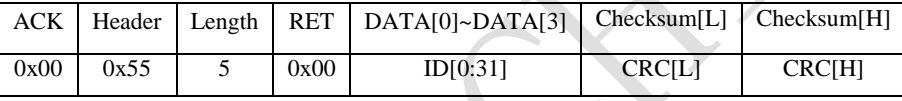

其中, ACK[0x00]指示命令数据包接收无误, RET[0x00]指示命令执行成功, ID[0:31]为返回的 32bit ID 号, 低字节在前。

#### <span id="page-10-1"></span>**4.2.3 Get Version** 命令

命令描述 获取固件升级程序版本号 Version (32bit)

#### 命令示例

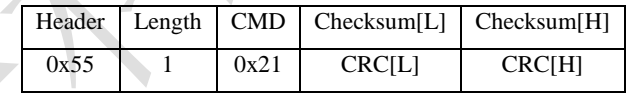

命令响应示例

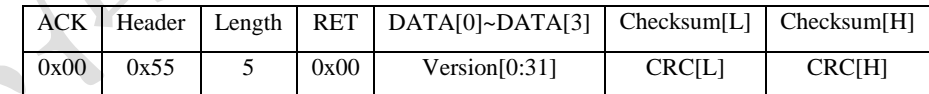

其中, ACK[0x00]指示命令数据包接收无误, RET[0x00]指示命令执行成功, Version[0:31]为返回 的 32-bit 版本号,低字节在前。

#### <span id="page-10-2"></span>**4.2.4 Erase Page** 命令

**11/16** CS-QR-YF-054A

本资料为芯海科技专有财产,非经许可,不得复制、翻印或转变其他形式使用。

This document is exclusive property of CHIPSEA and shall not be reproduced or copied or transformed to any other format

without prior permission of CHIPSEA

02

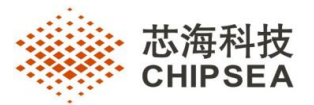

命令描述 根据指定页首地址,擦除代码 Flash 的一页(1KB)。下载代码到 Flash 某页,需要首 先执行擦除操作。页擦除时间为 19.1ms(max), 上位机需要等待页擦除命令执行完成, 接收到响应数 据包,才能执行下一个命令。

#### 命令示例

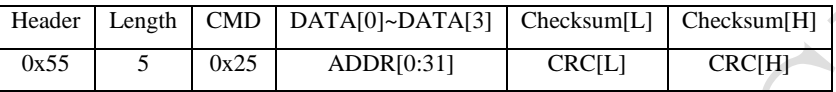

其中, ADDR[0:31]为指定的 32-bit Flash 页地址, 低字节在前。

#### 命令响应示例

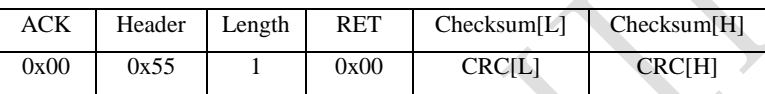

其中, ACK[0x00]指示命令数据包接收无误, RET[0x00]指示命令执行成功。

#### <span id="page-11-0"></span>**4.2.5 Erase Chip** 命令

命令描述 代码 Flash 区域整体擦除,相当于一次性对所有页执行页擦除。整体擦除时间为 31.6ms(max),上位机需要等待整体擦除命令执行完成,接收到响应数据包,才能执行下一个命令。

#### 命令示例

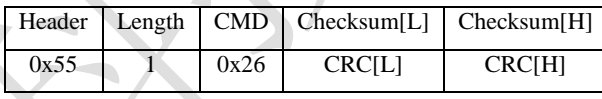

命令响应示例

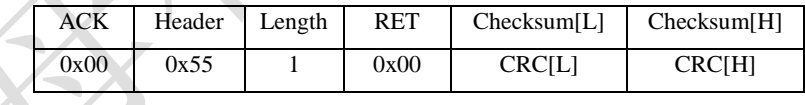

其中, ACK[0x00]指示命令数据包接收无误, RET[0x00]指示命令执行成功。

#### <span id="page-11-1"></span>**4.2.6 Write Memory** 命令

命令描述 向指定地址写入指定数目数据,执行对 Flash 或者 SRAM 的编程。

命令示例

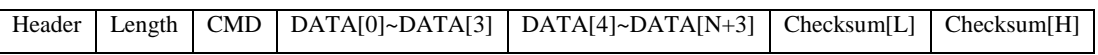

**12/16** CS-QR-YF-054A

02

本资料为芯海科技专有财产,非经许可,不得复制、翻印或转变其他形式使用。

This document is exclusive property of CHIPSEA and shall not be reproduced or copied or transformed to any other format

# 聚点滴之芯 · 成浩瀚之海

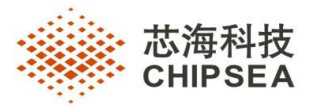

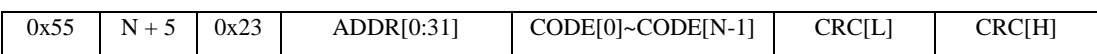

其中, ADDR[0:31]为指定的 32-bit 待写入地址, 低字节在前; N 指示待写入有效数据长度, 需要 按 2 字节对齐; CODE[0]~CODE[N-1]为待写入 Flash 或 SRAM 的代码, 低字节在前。

#### 命令响应示例

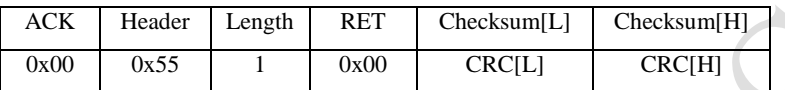

其中, ACK[0x00]指示命令数据包接收无误, RET[0x00]指示命令执行成功。

#### <span id="page-12-0"></span>**4.2.7 Read Memory** 命令

命令描述 读取指定地址的 Flash 或者 SRAM 数据。

#### 命令示例

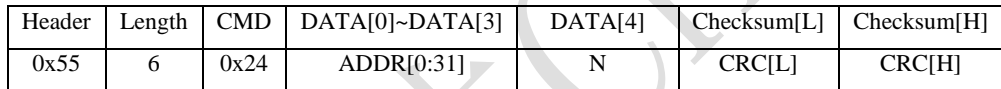

其中, ADDR[0:31]为指定的 32-bit 待读出地址, 低字节在前; N 指示待读出有效数据长度。

#### 命令响应示例

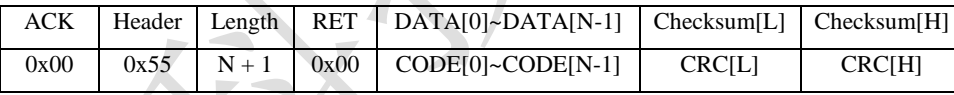

其中, ACK[0x00]指示命令数据包接收无误, RET[0x00]指示命令执行成功; N 指示成功读出数据 长度; CODE[0]~CODE[N-1]为读出的 Flash 或 SRAM 的内容, 低字节在前。

#### <span id="page-12-1"></span>**4.2.8 Write Protect** 命令

√命令描述 设定 Flash 扇区 (4KB)写保护功能,命令执行完成返回响应数据包后, 会触发 option bytes 更新复位, 以生效设定。

命令示例

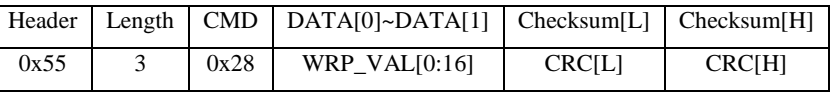

**13/16** CS-QR-YF-054A

02

本资料为芯海科技专有财产,非经许可,不得复制、翻印或转变其他形式使用。

This document is exclusive property of CHIPSEA and shall not be reproduced or copied or transformed to any other format

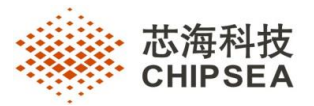

其中, WRP\_VAL[0:16]为 16-bit 待设定的写保护值, 低字节在前; WRP\_VAL 的第 n 位对应第 n 个扇区写保护的使能或者禁止,1 - 使能, 0 - 禁止;具体扇区数目根据芯片 Flash 空间确定,参见芯 片手册。

命令响应示例

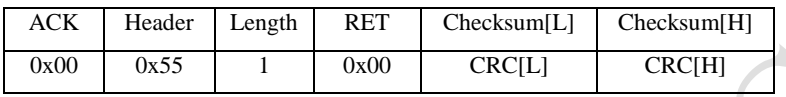

其中, ACK[0x00]指示命令数据包接收无误, RET[0x00]指示命令执行成功。

#### <span id="page-13-0"></span>**4.2.9 Write Unprotect** 命令

命令描述 禁止全部 Flash 扇区的写保护,命令执行完成返回响应数据包后,会触发 option bytes 更新复位,以生效设定。

#### 命令示例

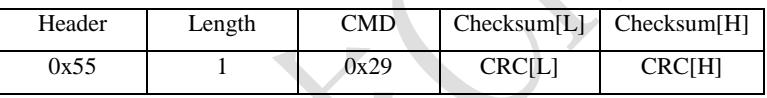

#### 命令响应示例

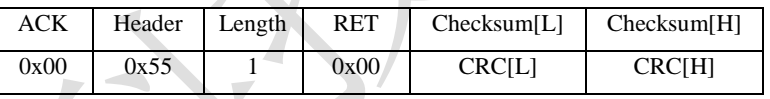

其中, ACK[0x00]指示命令数据包接收无误, RET[0x00]指示命令执行成功。

### <span id="page-13-1"></span>**4.2.10 Readout Protect** 命令

命令描述 设定芯片为 RDP 写保护 Level 1,命令执行完成返回响应数据包后,会触发 option bvtes 更新复位,以生效设定。RDP 读保护详细信息参见芯片寄存器手册。

命令示例

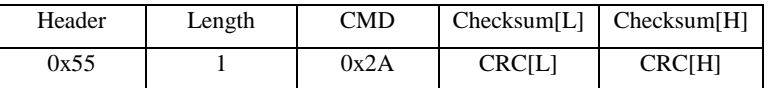

#### 命令响应示例

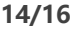

**14/16** CS-QR-YF-054A

02

本资料为芯海科技专有财产,非经许可,不得复制、翻印或转变其他形式使用。

This document is exclusive property of CHIPSEA and shall not be reproduced or copied or transformed to any other format

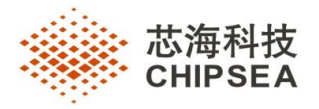

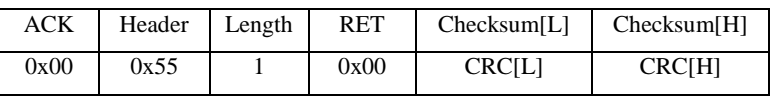

其中, ACK[0x00]指示命令数据包接收无误, RET[0x00]指示命令执行成功。

#### <span id="page-14-0"></span>**4.2.11 Readout Unprotect** 命令

命令描述 禁止 RDP 读保护,即设定读保护级别为 Level 0,命令执行完成返回响应数据包后, 会触发 option bytes 更新复位, 以生效设定。RDP 读保护详细信息参见芯片寄存器手册。

禁止 RDP 读保护操作一般会触发 Flash 整体擦除操作,主机如需重新连接需要等待足够的整体擦 除时间。

#### 命令示例

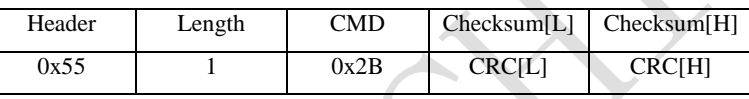

#### 命令响应示例

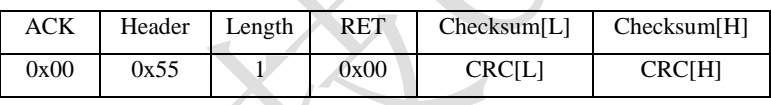

其中, ACK[0x00]指示命令数据包接收无误, RET[0x00]指示命令执行成功。

### <span id="page-14-1"></span>**4.2.12 Go** 命令

命令描述 用于从指定的地址开始执行已下载代码或其他任何代码,执行地址可以是 FLASH 或者 SRAM 存储区。若地址校验正确,则固件升级程序将执行以下操作:

- 设置 SYSCFG 中断向量重映射到主程序 FLASH
- 初始化固件升级程序使用的外设为默认复位值
- 设置主栈指针为接收的地址处存储的数据
- 跳转到接收的"地址 + 4"(与应用程序中复位处理程序的地址相对应)中指定的存储器位置。

例如,如果接收的地址为 0x0800\_0000,则固件升级程序将跳转到地址为 0x0800\_0004 的存储 器位置。一般来说,主机应发送基准地址,在该地址指定应用程序的跳转目标位置

#### 命令示例

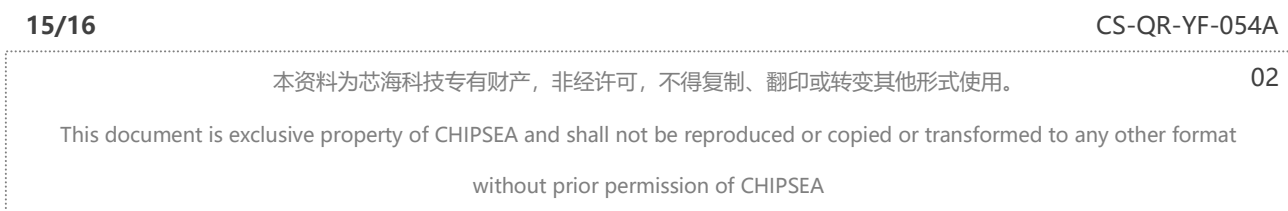

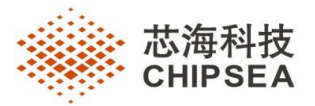

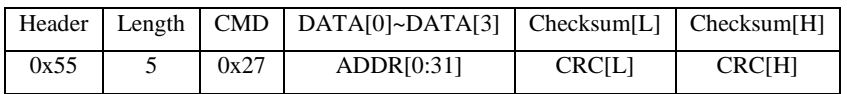

其中, ADDR[0:31]为指定的 32-bit 跳转地址, 低字节在前, 需为有效代码执行地址, 且 4 字节对 齐。

命令响应示例

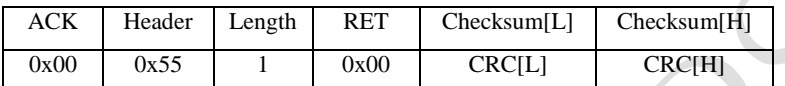

其中, ACK[0x00]指示命令数据包接收无误, RET[0x00]指示命令执行成功。

**16/16** CS-QR-YF-054A

02

本资料为芯海科技专有财产,非经许可,不得复制、翻印或转变其他形式使用。

This document is exclusive property of CHIPSEA and shall not be reproduced or copied or transformed to any other format